DBF Converter Crack Product Key Full Free Download PC/Windows

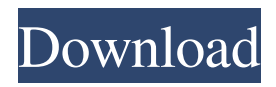

**DBF Converter Crack Free [Updated] 2022**

DBF Converter is a tool aimed at helping individuals in converting their DBF items to other file formats, while this software operates, it does not affect the speed of the computer, due to the fact it does not use a large amount of resources from the CPU and RAM. The program is simple to use and its interface is user-friendly, thus guaranteeing that even people who are new to computers can easily handle the program. Output formats supported are Type III and Type IV DBF, TXT, HTM, PRG, XML, XLS, CSV, SQL, SDF and RTF. Some additional options

can be chosen by the user to make the process easier. Other aspects of the items can also be configured, like the OEM character set and keep the files open after the process is complete. In integrated circuits ("ICs"), feedback resistors ("FBs"), also called external resistors, are commonly used to trim ICs, or to drive various functions. Internal resistors which are commonly used for trimming ICs are produced through the use of the circuit processes for creating logic circuits. In addition to the constant power consumption, the internal resistors are also high in resistance in the constant power supply. Thus, trimming of ICs by using the internal resistors are difficult. This problem is specially important for the "low-power" type ICs. Another approach is the use of external resistors, such as solder resistors,

which are formed by printing. The external resistors can also have various shapes, and can be assigned to a particular function. One kind of the external resistors is the ceramic resistors made by printing. Ceramic resistors

have their own intrinsic drawbacks. For example, the production processes require multiple steps and the external resistors have a high manufacturing cost. In addition, the printing process will cause problems of

mechanical and thermal instability. Moreover, the external resistors can only be installed in a limited space. Recently, the use of the metal resistor is found to have the advantages of low material cost, ease of manufacturing and high reliability. FIG. 1 is a schematic diagram showing a metal resistor assembled by a circuit board. Referring to FIG. 1, metal resistors 10 are formed by

screen printing on the circuit board 14. One end of each metal resistor 10 is connected to a terminal 12a, which is further connected to the circuit board 14, thereby implementing a connection with the circuit board 14

**DBF Converter Crack +**

1) File-to-file converter of.DBF,.DBF3,.DBF4 and new file extension. 2) It can fast convert database. 3) It provides help, options, options, options. 4) Doesn't required for Internet/Admin/Network. 5) How to convert.DBF database to new file extensions. 6) Check the Demo before downloading. 7) The trial version lets you convert 50 records. 8) The converter is not allow to convert.DBF records in the free version. 9) It provides one click.DBF to TXT converter. 10) you can

convert many records and view conversion history in one dashboard. 11) Trial version comes with demo versions. 12) Conversion ratio unlimited. 13) Convert database up to 10GB in a single run. Program Details: Title:

DBF Converter Filesize: 116.92 KB

Released: August 1, 2015 Viewers:

Changelog: 6.1.1 24.09.2015 Fixed problem in 'Column Width' Fixed problem of missing barcode in the 'Custom Output Format' Fixed problem of converted document size less than the input file size in 'Save as' Fixed problem of "Please enter name in the form of file name" in some languages Improved English localized strings 6.1.0 15.09.2015 Added new 'Custom Output Format' and 'Save as' button. Added new 'RTF Output Format'. Fixed problem of searching/saving database in specific location(perform well when run

from 'Program Files' folder in the current user account) Fixed problem of half-width characters in 'Non printable Characters' section 6.0.0 01.09.2015 Added new 'Custom Output Format' and 'Save as' button. Added new 'RTF Output Format'. Fixed problem of searching/saving database in specific location(perform well when run from 'Program Files' folder in the current user account) Fixed problem of half-width characters in 'Non printable Characters' section 4.3.2 30.08.2015 Added new 'Custom Output Format' and 'Save as' button. Added new 'RTF Output Format'. Fixed problem of searching/saving database in specific location( 09e8f5149f

Target Windows version : Windows 8, Windows 7, Windows Vista, Windows XP Target Mac version : Mac OS X Version 10.4 or later Target Linux version : Linux Version 2.6 or later Language : English File Type : All versions of DBF file Output file format : All formats except TEXT Language : English File format: All versions of DBF Price : Free A: DBF to TXT is a robust, cross-platform conversion solution that runs on Windows, Mac OS X, and Linux (with Cygwin support) that allows you to import and export from the dBASE III, dBASE IV, and dBase-X file format. It is fully integrated with the included file browser and downloader (but the source file must be saved using the dBASE file format). A: You can try using dBASE to

XLS. I have used this with success and the conversion is simple. Q: Struts2. Rewrite URL I'm using struts2 for my rest-api and I've done some of the routing. I need to add /remove some string like /{id} where {id} is an Integer. I need to rewrite the uri to be something like this: /test/test/{id} /test/{id}/test2 /test/{id}/test2/test3 So that I can use URL rewriting to pass the integer value between the context. Thanks. A: You need to create a class which implements the org.apache.struts2.dispatcher.DispatcherUtils and you can override the getRequestPath method. @Override protected String getRequestPath(ActionInvocation actionInvocation) { String path = actionInvoc ation.getInvocationContext().getRequest().get PathInfo(); if (isBracketPage(path)) { // do whatever you want } else { // do default }

## return path; } private boolean isBracketPage(String path) { return

**What's New in the?**

DBF Converter is a software tool developed in order to aid individuals in converting their DBF items to other file extensions, with a simple wizard interface. Seamless setup and simple-to-use interface The installation process does not last longer than a few seconds, as it does not offer to download any third-party products, while the interface you come by presents a design which can only be described as plain and simple, and it is designed as a wizard, so as to guide you every step of the way. In addition to that, extensive Help contents are provided, thus ensuring that even people with little or no previous experience with computers can learn how to

## use DBF Converter. File extensions you can use and options you can configure This program lets you process multiple databases in the same time, while you should know that items can only be uploaded with the help of a

built-in file browser, as the "drag and drop" feature is not integrated. This is considered to be a small setback, as it could have helped people manage items in a more efficient manner. There are many output formats supported, including type III and IV DBF, TXT, HTM, PRG, XML, XLS(X), CSV, SQL, SDF and RTF extensions. Some aspects of the items can be tweaked. For example, you can skip deleted or empty records, include OEM charset and open resulted files after the conversion process is complete. It is important to keep in mind that the unregistered version only allows you to

## export 50 records. Conclusion and

performance It does not hinder the computer's performance, as the amount of CPU and memory usage is insignificant, regardless of the operation under way. This also means that you can run it alongside other utilities, without encountering any issues. All tasks are completed in due time and the interface is accessible to all user categories. System requirements for DBF Converter Free To Try Category System requirements Operating system Windows XP, Vista, 7, 8, 10 CPU 2 GHz (XP), 1.6 GHz (Vista), 1 GHz (7,8), 800 MHz (10) RAM 128 MB (XP), 256 MB (Vista), 1 GB (7,8) Hard Drive 40 MB (XP), 40 MB (Vista), 320 MB (7,8) Internet connection Must be registered All products

**System Requirements For DBF Converter:**

CPU: i5-3770 / AMD Phenom II X4 955 Processor i5-3770 / AMD Phenom II X4 955 Processor RAM: 8 GB 8 GB HDD: 20 GB (installable) 20 GB (installable) Hard Disk Space: 40 GB 40 GB Network: Broadband Internet connection Storage Space Required: 20 GB 20 GB Video Card: DirectX 11 compatible DirectX 11 compatible Resolution: 1080p 1080p Sound Card: DirectX 11 compatible DirectX 11

## Related links:

[https://ubiz.chat/upload/files/2022/06/6IXSW9sEp95gPVhjtGOX\\_08\\_83e867f4370f389e59123d7a0765265c\\_file.pdf](https://ubiz.chat/upload/files/2022/06/6IXSW9sEp95gPVhjtGOX_08_83e867f4370f389e59123d7a0765265c_file.pdf) [https://socialtak.net/upload/files/2022/06/dmPVA6YkZXsVj4UUVPVP\\_08\\_59e2bb22f88dd77890b1b24b62ca472e\\_file.pdf](https://socialtak.net/upload/files/2022/06/dmPVA6YkZXsVj4UUVPVP_08_59e2bb22f88dd77890b1b24b62ca472e_file.pdf) <https://rodillosciclismo.com/sin-categoria/simple-calculator-2-0-1-crack-download/> <http://vitinhlevan.com/?p=2990>

<http://tejarahworld.com/?p=7894>

[https://www.afrogoatinc.com/upload/files/2022/06/5DK4yNkaYdSDurJcPtDB\\_08\\_83e867f4370f389e59123d7a0765265c\\_file.](https://www.afrogoatinc.com/upload/files/2022/06/5DK4yNkaYdSDurJcPtDB_08_83e867f4370f389e59123d7a0765265c_file.pdf) [pdf](https://www.afrogoatinc.com/upload/files/2022/06/5DK4yNkaYdSDurJcPtDB_08_83e867f4370f389e59123d7a0765265c_file.pdf)

<https://agile-reef-59872.herokuapp.com/blaikail.pdf>

<https://hiking-tenerife.com/ebook-converter-bundle-3-17-422-389-crack-download/>

<http://www.medvedy.cz/drizzle-crack-patch-with-serial-key-free-2022/>

<https://storage.googleapis.com/files-expoparcela/1/2022/06/birree.pdf>

<https://toronto-dj.com/advert/lmt-antimalware-3-0-102-crack-activation-download/>

[https://socialstudentb.s3.amazonaws.com/upload/files/2022/06/1aL8aZBYPSw6y6LAsdqw\\_08\\_59e2bb22f88dd77890b1b24b62](https://socialstudentb.s3.amazonaws.com/upload/files/2022/06/1aL8aZBYPSw6y6LAsdqw_08_59e2bb22f88dd77890b1b24b62ca472e_file.pdf) [ca472e\\_file.pdf](https://socialstudentb.s3.amazonaws.com/upload/files/2022/06/1aL8aZBYPSw6y6LAsdqw_08_59e2bb22f88dd77890b1b24b62ca472e_file.pdf)

https://www.linkspreed.com/upload/files/2022/06/ZlW1A9tz4ONVGzOmLtqV\_08\_83e867f4370f389e59123d7a0765265c\_fil [e.pdf](https://www.linkspreed.com/upload/files/2022/06/ZlW1A9tz4QNVGzQmLtqV_08_83e867f4370f389e59123d7a0765265c_file.pdf)

[https://bluesteel.ie/wp-content/uploads/2022/06/PhotoAtom\\_Studio.pdf](https://bluesteel.ie/wp-content/uploads/2022/06/PhotoAtom_Studio.pdf)

https://delcohempco.com/wp-content/uploads/2022/06/WAVPRG\_Incl\_Product\_Key\_Free\_Download\_For\_PC\_Latest.pdf <https://simbol.id/index.php/2022/06/08/class-tabs-for-google-hold-chrome-extension-crack-serial-key-free-obtain/>

[https://followgrown.com/upload/files/2022/06/i9fiEkScICjP4nKwoGB8\\_08\\_59e2bb22f88dd77890b1b24b62ca472e\\_file.pdf](https://followgrown.com/upload/files/2022/06/i9fiEkScICjP4nKwoGB8_08_59e2bb22f88dd77890b1b24b62ca472e_file.pdf) <http://boomingbacolod.com/?p=2572>

[https://mytown247.com/wp-](https://mytown247.com/wp-content/uploads/2022/06/EditorConfig_For_Notepad_Crack__With_Serial_Key_Free_Download_WinMac_April2022.pdf)

[content/uploads/2022/06/EditorConfig\\_For\\_Notepad\\_Crack\\_\\_With\\_Serial\\_Key\\_Free\\_Download\\_WinMac\\_April2022.pdf](https://mytown247.com/wp-content/uploads/2022/06/EditorConfig_For_Notepad_Crack__With_Serial_Key_Free_Download_WinMac_April2022.pdf) [http://mimnon.org/wp-content/uploads/2022/06/Mouse\\_Satellite\\_former\\_Language\\_Mouse\\_Tool\\_Crack\\_\\_\\_Activator.pdf](http://mimnon.org/wp-content/uploads/2022/06/Mouse_Satellite_former_Language_Mouse_Tool_Crack___Activator.pdf)